# MODELAGEM E CONTROLE DE UM CONVERSOR ĆUK ISOLADO COM CÉLULA  $R^2P^2$

TIAGO M. K. FAISTEL<sup>\*</sup>, ANTONIO M. S. S. ANDRADE<sup>†</sup>, RONALDO A. GUISSO<sup>\*</sup>, HÉLIO L. HEY<sup>\*</sup>, MÁRIO L. DA S. MARTINS<sup>\*</sup>

> <sup>∗</sup>Universidade Federal de Santa Maria Santa Maria, Rio Grande do Sul, Brasil

†Universidade Federal de Santa Maria - Cachoeira do Sul Cachoeira do Sul, Rio Grande do Sul, Brasil

## Emails: tiagofaistel@yahoo.com.br, antoniom.spencer@gmail.com, ronaldo.guisso@gmail.com, heliohey@ufsm.br, mariolsm@gmail.com

Abstract— In recent years, the development of energy topologies has been important to attend the requirements of renewable energy sources. This study proposes an isolated Cuk converter with addition of a cell  $R^2P^2$ (reduced redundant power processing).The principle of operation of the proposed converter, together with the modeling and control of this converter as input voltage regulator, for applications in converters with maximum power point tracking (MPPT) in renewable energy sources. Finally, preliminary simulation results are presented proving the operation of the system.

Keywords— DC-DC converter, High gain step-up DC-DC converter, modeling and control.

Resumo— Nos últimos anos, o desenvolvimento de topologias elevadoras de tensão tem sido importante para satisfazer os requisitos das fontes de energia renováveis. Este estudo propõe um conversor Ćuk isolado com adição de uma célula R<sup>2</sup>P<sup>2</sup> (redução de processamento redundante de potência). O princípio de operação do conversor proposto, juntamente com a modelagem e controle deste conversor como regulador da tens˜ao de entrada, para aplicações em conversores com rastreamento do ponto máxima potência (MPPT) em fontes renováveis de energia. Por fim, os resultados preliminares de simulação são apresentados comprovando o funcionamento do sistema.

Palavras-chave— Conversor CC-CC, conversor alto ganho de tensão, modelagem e controle.

#### 1 Introdução

Normalmente, a tensão produzida pelos painéis fotovoltaicos, células combustíveis, baterias, entre outras fontes é relativamente baixa. Isto torna necess´ario o emprego de conversores elevadores de tensão quando se requer aplicações de uma inversores em meia-ponte ou ponte-completa para conex˜ao do gerador em uma microrede CA (Chen et al., 2011; Andrade et al., 2018).

Uma vez que o custo da energia renovável ainda é maior que o das fontes tradicionais, o desempenho é uma das principais questões nas aplicações envolvendo energias renováveis (Maksimovic e Cuk, 1991; Gules et al., 2003). Esta questão se torna ainda mais importante em aplicações em nível de módulo fotovoltaico e célula de combustível onde a tensão gerada é baixa e, portanto, é necessário um conversor CC-CC de alto ganho de tensão para regular a tensão de saída (Andrade et al., 2017).

As topologias (single-ended) isoladas de conversores CC-CC elevadores de tensão que operam com modulação de largura de pulso (PWM), são  $forward, flyback, \n\text{Cuk}, \n\text{SEPIC}$  e Zeta. Entretanto essas topologias são limitadas, na prática, pelas quedas de tensão nas resistências série dos componentes do conversor, principalmente quando o mesmo opera com valor da razão-cíclica próxima da unidade. Além da redução do ganho estático, as quedas de tensão também reduzem drasticamente a eficiência do conversor.

Para se trabalhar com menores valores de razão-ciclica deve-se aumentar a relação de espiras  $(N)$  do transformador, o uso de transformadores com uma grande relação de espira introduz diversos problemas, como a indutância de dispersão  $(L_K)$  e a capacitância parasita, formada pelo enrolamento secundário do transformador  $(N_2)$ , o que provoca picos de tensão e correntes que refletem em um aumento da perda, assim como o ruído pode interferir significativamente o desempenho do sistema e causar danos aos componentes do circuito (Ismail et al., 2008; Asl et al., 2018).

O princípio da redução de processamento redundante de potência  $(R^2P^2)$  foi proposto por Tse e Chow para conversores com correção de fator de potˆencia (PFC). Estes conversor s˜ao compostos por dois estágios de conversão CC-CC. conectados em uma configuração não cascata. Em Tse et al., são apresentados os requisitos que devem ser satisfeitos para se obter novos conversores com características  $R^2P^2$ . Um resultado deste estudo é o conversor *boost* quadrático  $R^2P^2$  (Morales-Saldana et al., 2014), que foi desenvolvido selecionando a configuração Tipo I-IIA descrito em (Tse et al., 2001).

Neste artigo, propõe-se um conversor CC-CC isolado com alto ganho de tensão de um único interruptor, também sera realizada a modelagem e controle deste conversor. As vantagens incluem principalmente uma maior tensão de saída com menor razão-cíclica e menor tensão sobre os dispositivos semicondutores. A nova topologia é apresentada na Seção 2, também o princípio de operação, análise teórica e modelagem da topologia é apresentada na Seção 3. O projeto do controlador é apresentado na Seção 4, os resultados de simulação são apresentados na Seção 5 e por fim a conclusão na Seção 6.

# 2 Conversor Ćuk  $R^2P^2$  isolado

Em Middlebrook e Cuk foi proposto o conversor Cuk isolado, esta topologia foi desenvolvida com a ´ adição de um transformador de enrolamento simples, capacitores de bloqueio no primário e secundário, um indutor e um diodo. O transformador fornece isolamento galvânico e conversão de tensão dependendo de sua relação de espiras  $\frac{N1}{N2}$ , o diodo fornece um caminho para recarregar os capacitores de bloqueio CC quando o interruptor do primário está conduzindo.

O conversor proposto consiste em adicionar a célula  $R^2P^2$  a um conversor Ćuk isolado, resultando no conversor da Figura 1, onde pode se ver a célula $\mathbf{R}^2\mathbf{P}^2$  destacada.

## 2.0.1 Análise do ganho estático do conversor Ćuk  $\mathbf{R}^2\mathbf{P}^2$  isolado

Para encontrar o ganho estático do conversor parte-se do princípio que o conversor opera em regime permanente. Com isto, pode-se afirmar que a energia armazenada nas indutâncias  $L_1, L_2$  e  $L_3$ durante um período de chaveamento é nula. Isto implica em,

$$
\int_{0}^{T_s} (V_{L_1} + V_{L_2} + V_{L_3}) dt = 0
$$
\n(1)

No modo de condução continua, o conversor apresenta duas etapas de operação, a equação  $(1)$  pode ser reescrita na equação  $(2)$ .

$$
\int_{0}^{DT_{s}} (V_{L_{1}} + V_{L_{2}} + V_{L_{3}}) + \int_{DT_{s}}^{T_{s}} (V_{L_{1}} + V_{L_{2}} + V_{L_{3}}) = 0
$$
\n(2)

Onde

 $\overline{D}$ 

$$
\int_{0}^{D_{1s}} V_{L_{1}} dt = V_{i} T_{s} (1 - D)
$$
\n(3)

$$
\int_{DT_s}^{T_s} V_{L_1} dt = -V_{C_1} T_s (1 - D)
$$
\n(4)

$$
\int_{0}^{D T_s} V_{L_2} dt = (V_i + V_{C_1}) T_s (1 - D)
$$
 (5)

$$
\int_{DT_s}^{T_s} V_{L_2} dt = (V_i + V_{C_1} - V_{C_p}) (1 - D) T_s \quad (6)
$$

$$
\int_{0}^{D T_s} V_{L_3} dt = (V_{C_s} - V_o) T_s (1 - D) \tag{7}
$$

$$
\int_{DT_s}^{T_s} V_{L_3} dt = -V_o T_s (1 - D)
$$
\n(8)

Substituindo-se as equações  $(3)$  a  $(8)$  na equação (1) e resolvendo para  $\frac{V_o}{V_i}$ , encontra-se a equação  $(9)$  que representa o ganho estático do conversor Ćuk  $\rm R^2P^2$  isolado, em modo de condução continua,

$$
M = \frac{V_o}{V_i} = \frac{ND}{(1 - D)^2}
$$
 (9)

A Figura 2 representa o ganho estático do conversor Ćuk R<sup>2</sup>P<sup>2</sup> isolado pela tensão de saída para três valores diferentes de  $N(N = 1, N = 2)$  $e N = 4$ ) com isso pode-se observar que a razão cíclica necessária para alcançar ganho estático  $M = 16$  deve ser  $D = 0.601$  definido por (10).

$$
D = \left(1 + \frac{1}{2M}\right) \left(1 - \sqrt{1 - \frac{4}{\left(2 + \frac{N}{M}\right)}}\right) \quad (10)
$$

onde

$$
M=\frac{V_o}{V_i}
$$

## 3 Modelagem do conversor  $\rm \dot{C}$ uk  $\rm R^2P^2$ Isolado

Para fazer a modelagem, será analisada o circuito equivalente, onde o secundário sera refletido para lado primário, desse o modo o transformador será considerado ideal, com magnetizante  $(L_M)$  com valor infinito, o circuito equivalente para o modulo PV, será representado por uma fonte de corrente equivalente,  $I_{pv}$ .

O circuito equivalente do conversor, Figura 3 ´e obtida apos refletir os componentes do lado secundário do transformador para o lado primário, de acordo com as equações  $(11)$  a  $(15)$ .

$$
N = \frac{N_2}{N_1} \tag{11}
$$

$$
V_o' = \frac{V_o}{N} \tag{12}
$$

$$
V'_{C_o} = \frac{V_{C_o}}{N^2}
$$
 (13)

$$
L_3^{'} = L_3 N^2 \tag{14}
$$

$$
i_1 = i_2' \tag{15}
$$

Como os capacitores  $C_p$  e  $C_s$  estão em serie, pode ser feita a associação pela equação (16)

$$
C_{ps} = \frac{C_p C_s' N^2}{C_p + C_s' N^2}
$$
 (16)

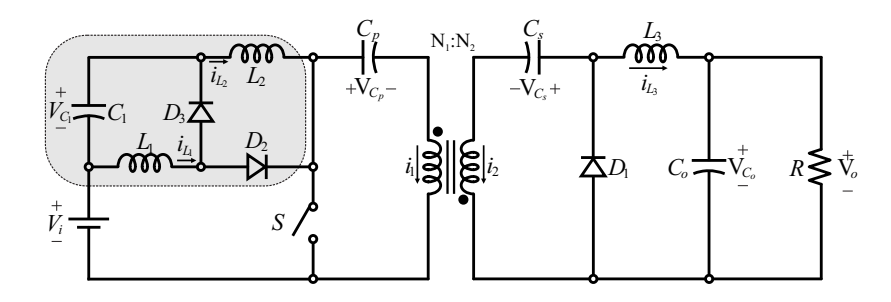

Figura 1: Circuito do conversor Ćuk  $\mathbb{R}^2\mathbb{P}^2$  isolado.

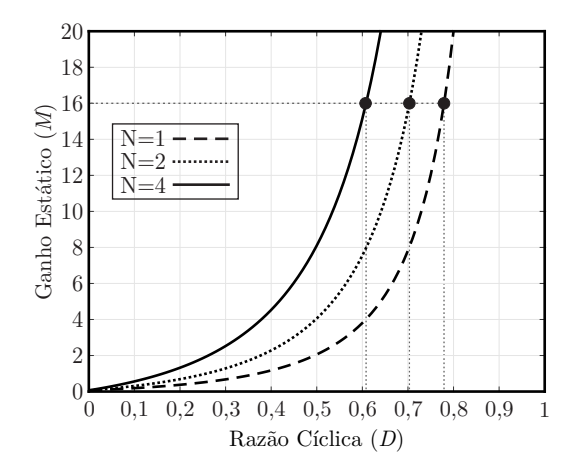

Figura 2: Ganho Estático  $(M)$  pela razão cíclica (D) do conversor Ćuk  $\mathbb{R}^2 \mathbb{P}^2$  isolado para  $N = 1$ ,  $N=2$ e ${\cal N}=4.$ 

## • Etapa 1:  $0 < t < DT_s$

A operação do conversor durante esta etapa  $\acute{\text e}$  apresentada na Figura 4, esta etapa é definida como  $D(t)T_s$  onde  $D(t)$  é a razão cíclica do conversor. A tensão em  $L_1$ ,  $L_2$  e  $L_3$  são definidas, respectivamente por,

$$
L_1 \frac{di_{L_1}}{dt} = v_{pv} \tag{17}
$$

$$
L_2 \frac{di_{L_2}}{dt} = v_{pv} + v_{C_1}
$$
 (18)

$$
L_3' \frac{a_1}{dt} = -v_{C_o'} + v_{C_{ps}} \tag{19}
$$

A corrente nos capacitores  $C_1$ ,  $C_{ps}$ ,  $C_{pv}$  e  $C_o$ ´e definida respectivamente por,

$$
C_1 \frac{dv_{C_1}}{dt} = -i_{L2} \tag{20}
$$

$$
C_{ps} \frac{dv_{C_{ps}}}{dt} = -i_{L_3} \tag{21}
$$

$$
C_{pv}\frac{dv_{pv}}{dt} = I_{pv} - i_{L_1} - i_{L_2}
$$
 (22)

$$
C_o \frac{dv_{C_o'}}{dt} = i_{L_3'} - \frac{v_{C_o'}}{R'} \tag{23}
$$

Definindo o vetor de estados como  $x(t)$  =  $\begin{bmatrix} i_{L_1} & i_{L_2} & i_{L_3} & v_{C_1} & v_{C_{ps}} & v_{pv} & v_{C_o} \end{bmatrix}^T$ , o vetor de entrada como  $u(t)$ [ $I_{pv}$ ], e o vetor de

saída como  $y(t)$   $\left[v_{pv}\right]$ , as equações (17) a (23) podem ser escritas na forma de um sistema de matrizes, como definido pelas equações  $(24)$  e  $(25)$ .

$$
\mathbf{K} \frac{d\mathbf{x}(t)}{dt} = \mathbf{A}_1 \mathbf{x}(t) + \mathbf{B}_1 \mathbf{u}(t) \qquad (24)
$$

$$
\mathbf{y}(t) = \mathbf{H}_1 \mathbf{x}(t) + \mathbf{E}_1 \mathbf{u}(t) \qquad (25)
$$

onde

$$
\mathbf{K} = \begin{bmatrix} L_1 & 0 & 0 & 0 & 0 & 0 & 0 \\ 0 & L_2 & 0 & 0 & 0 & 0 & 0 \\ 0 & 0 & L'_3 & 0 & 0 & 0 & 0 \\ 0 & 0 & 0 & C_1 & 0 & 0 & 0 \\ 0 & 0 & 0 & 0 & C_{ps} & 0 & 0 \\ 0 & 0 & 0 & 0 & 0 & C_{pv} & 0 \\ 0 & 0 & 0 & 0 & 0 & 0 & 0 \\ 0 & 0 & 0 & 0 & 0 & 0 & 0 \end{bmatrix} \quad (26)
$$

$$
\mathbf{A}_1 = \begin{bmatrix} 0 & 0 & 0 & 0 & 0 & 1 & 0 \\ 0 & 0 & 0 & 0 & 0 & 1 & 0 \\ 0 & -1 & 0 & 0 & 0 & 0 & 0 \\ 0 & 0 & -1 & 0 & 0 & 0 & 0 \\ 0 & 0 & 1 & 0 & 0 & 0 & -\frac{1}{R'} \end{bmatrix} \quad (27)
$$

$$
\mathbf{B}_1 = \begin{bmatrix} 0 & 0 & 0 & 0 & 0 & 1 & 0 \end{bmatrix}^T \quad (28)
$$

$$
\mathbf{H}_1 = \begin{bmatrix} 0 & 0 & 0 & 0 & 0 & 1 & 0 \end{bmatrix}^T \quad (29)
$$

$$
\mathbf{E}_1 = \begin{bmatrix} 0 \end{bmatrix} \quad (30)
$$

# • Etapa 2:  $DT_s \leq t < T_s$

A operação do conversor durante esta etapa ´e apresentada na Figura 5, esta etapa ´e definida como  $T_s - D(t)$ . A tensão em  $L_1$ ,  $L_2$  e  $L_3$  são definidas, respectivamente por,

$$
L_1 \frac{di_{L_1}}{dt} = -v_{C_1} \tag{31}
$$

$$
L_2 \frac{di_{L_2}}{dt} = v_{pv} + v_{C_1} - v_{C_{ps}} \tag{32}
$$

$$
L_3' \frac{di_{L_3'}}{dt} = -v_{C_o'} \tag{33}
$$

A corrente nos capacitores  $C_1$ ,  $C_{ps}$ ,  $C_{pv}$  e  $C_o$ ,  $\acute{\text{e}}$  definida respectivamente por,

$$
C_1 \frac{dv_{C_1}}{dt} = i_{L_1} - i_{L_2}
$$
 (34)

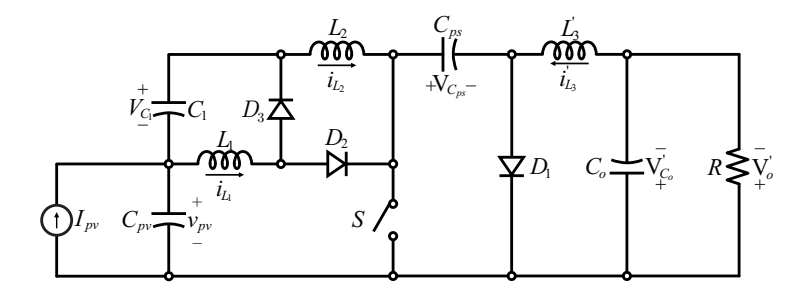

Figura 3: Circuito equivalente do conversor Ćuk  $R^2P^2$  isolado com os elementos do secundário refletidos para o lado primário e identificados com o sobrescrito linha. (')

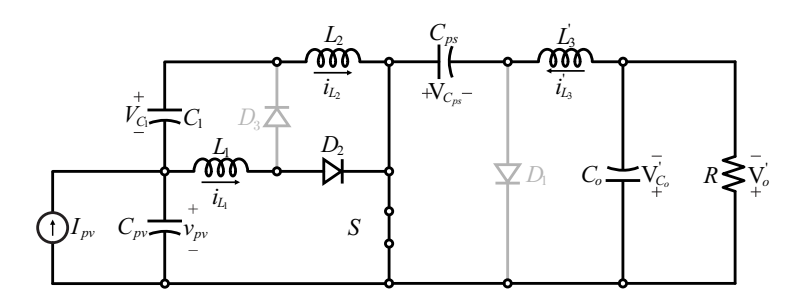

Figura 4: Circuito equivalente a etapa 1 para modelagem do conversor Ćuk  $R^2P^2$  isolado.

$$
C_{ps} \frac{dv_{C_{ps}}}{dt} = i_{L_2} \tag{35}
$$

$$
C_{pv}\frac{dv_{pv}}{dt} = I_{pv} - i_{L_2}
$$
\n(36)

$$
C'_{o} \frac{dv_{C'_{o}}}{dt} = i_{L'_{3}} - \frac{v_{C'_{o}}}{R'} \tag{37}
$$

As equações  $(31)$  a  $(37)$  podem ser escritas na forma de um sistema de matrizes, como definido pelas equações  $(38)$  e  $(39)$ .

$$
\mathbf{K} \frac{d\mathbf{x}(t)}{dt} = \mathbf{A_2 x}(t) + \mathbf{B_2 u}(t) \qquad (38)
$$

$$
\mathbf{y}(t) = \mathbf{H}_2 \mathbf{x}(t) + \mathbf{E}_2 \mathbf{u}(t) \qquad (39)
$$

$$
\mathbf{A_2} = \left[ \begin{array}{cccccc} 0 & 0 & 0 & -1 & 0 & 0 & 0 \\ 0 & 0 & 0 & 1 & -1 & 1 & 0 \\ 0 & 0 & 0 & 0 & 0 & 0 & -1 \\ 1 & -1 & 0 & 0 & 0 & 0 & 0 \\ 0 & 1 & 0 & 0 & 0 & 0 & 0 \\ -1 & 1 & 0 & 0 & 0 & 0 & 0 \\ 0 & 0 & 1 & 0 & 0 & 0 & \frac{-1}{R'} \end{array} \right] (40)
$$

$$
\mathbf{B_2} = \begin{bmatrix} 0 & 0 & 0 & 0 & 0 & 1 & 0 \end{bmatrix}^T \qquad (41)
$$

$$
\mathbf{H}_2 = \begin{bmatrix} 0 & 0 & 0 & 0 & 0 & 1 & 0 \end{bmatrix} \tag{42}
$$

$$
\mathbf{E_2} = \left[ \begin{array}{c} 0 \end{array} \right] \tag{43}
$$

## $3.1$  Equações de equilíbrio CC

O vetor de estado de equilíbrio  $X =$  $\begin{bmatrix} I_{L_1} & I_{L_2} & I_{L_3} & V_{C_1} & V_{C_{ps}} & V_{pv} & V_{C_o} \end{bmatrix}^T$ e o vetor de equilíbrio de saída  $\mathbf{Y} = [V_{pv}],$ são definidos pela equação (44), sendo, o vetor de entrada como  $\mathbf{U} = [I_{pv}],$  sendo que  $I_{L_1},$ 

 $I_{L_2}, I_{L_3}, V_{C_1}, V_{C_{ps}}, V_{pv}$  e  $V_{C_o}$ , são os valores em regime permanente, ou seja, são os valores médios das variáveis  $i_{L_1}, i_{L_2}, i_{L_3}, v_{C_1}, v_{C_{ps}}, v_{pv}$  e  $v_{C_o}$ .

$$
\begin{array}{rcl}\n\mathbf{X} & = & -\mathbf{A}^{-1} \mathbf{B} \mathbf{U} \\
\mathbf{Y} & = & \left( -\mathbf{H} \mathbf{A}^{-1} \mathbf{B} + \mathbf{E} \right) U\n\end{array} \tag{44}
$$

onde

$$
A = A1D + A2(1 – D)\nB = B1D + B2(1 – D)\nH = H1D + H2(1 – D)\nE = E1D + E2(1 – D)
$$
\n(45)

#### 3.2 Modelo CA de pequenos sinais

As equações de estado do modelo linear CA de pequenos sinais são definidas pela equação (46) a (47), onde  $\hat{\mathbf{u}}_p = \begin{bmatrix} \hat{\mathbf{u}} & \hat{d} \end{bmatrix}^T$ , onde  $\mathbf{u}(t)$  e  $\hat{d}(t)$  são pequenas variações CA no vetor de entrada e na razão cíclica, sendo  $\hat{\mathbf{x}}(t)$  e  $\hat{\mathbf{y}}(t)$  as variações CA resultantes dos vetores de estado e saída.

Para obter o modelo linear, deve-se assumir que o sinais perturbados são muito menores que seus valores em regime permanente.

$$
\frac{d\hat{\mathbf{x}}\left(t\right)}{dt} = \mathbf{A}_{\mathbf{p}}\hat{\mathbf{x}}\left(t\right) + \mathbf{B}_{\mathbf{p}}\hat{\mathbf{u}}_{\mathbf{p}}\left(t\right) \tag{46}
$$

$$
\hat{\mathbf{y}}\left(t\right) = \mathbf{H}_{\mathbf{p}}\hat{\mathbf{x}}\left(t\right) + \mathbf{E}_{\mathbf{p}}\hat{\mathbf{u}}_{\mathbf{p}}\left(t\right) \tag{47}
$$

onde

$$
\mathbf{A}_{p} = \mathbf{K}^{-1} \mathbf{A}
$$
\n
$$
\mathbf{B}_{p} = \mathbf{K}^{-1} \begin{bmatrix} \mathbf{B} & (\mathbf{A}_{1} - \mathbf{A}_{1}) \mathbf{X} + (\mathbf{B}_{1} - \mathbf{B}_{2}) \mathbf{U} \end{bmatrix}
$$
\n
$$
\mathbf{H}_{p} = \mathbf{H}
$$
\n
$$
\mathbf{E}_{p} = \begin{bmatrix} \mathbf{E} & (\mathbf{H}_{1} - \mathbf{H}_{2}) \mathbf{X} + (\mathbf{E}_{1} - \mathbf{E}_{2}) \mathbf{U} \end{bmatrix} \tag{48}
$$

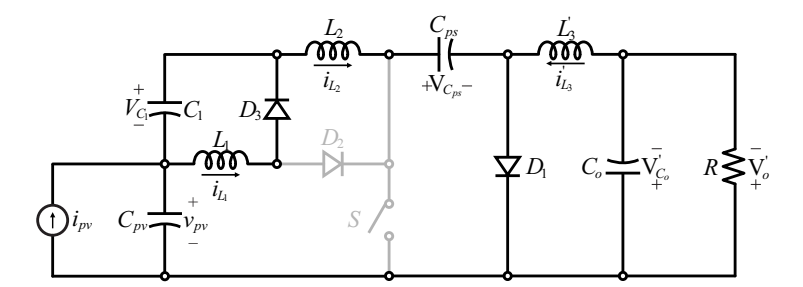

Figura 5: Circuito equivalente a etapa 2 para modelagem do conversor Ćuk  $\mathbf{R}^2\mathbf{P}^2$  isolado.

As funções de transferências podem ser encontradas aplicando-se a Transformada de Laplace nas Equações (46) e (47), resultando na equação (49).

$$
\hat{\mathbf{y}}\left(s\right) = \mathbf{H}_{\mathbf{p}}\left(s\mathbf{I}_{7,7} - \mathbf{A}_{\mathbf{p}}\right)^{-1} \mathbf{B}_{\mathbf{p}}\hat{\mathbf{u}}\left(s\right) \tag{49}
$$

#### 3.3 Validação do modelo

Para validar o modelo do conversor Ćuk  $R^2P^2$ , será realizado análises a partir da resposta ao degrau. Para isso sera realizada a simulação do circuito, e comparando com o modelo no software PSIM.

Para comparar o modelo com a simulação é necessário definir os valores dos componentes, a Tabela 1 apresenta as especificações do projeto do conversor e as ondulação especificada para cada componente, e a Tabela 2 apresenta as especificações do projeto do conversor e os valores dos componentes utilizados.

Tabela 1: Especificações do projeto do conversor  $\mathrm{Cuk}\, \mathrm{R}^2\mathrm{P}^2$  isolado.

| Símbolo          | Nome                                 | Valor              |
|------------------|--------------------------------------|--------------------|
| $I_{pv}$         | Corrente $I_{pv}$                    | 8 A                |
| $P_i$            | Potência de entrada                  | 200 W              |
| D                | Razão cíclica                        | 0,601              |
| $V_i$            | Tensão de entrada                    | 25 V               |
| $V_{o}$          | Tensão de saída                      | 400 V              |
| $f_s$            | Frequência de chaveamento            | $50 \; k\text{Hz}$ |
| $\Delta I_{L_1}$ | Ondulação da corrente $I_{L_1}$      | $30\%$             |
| $\Delta I_{L_2}$ | Ondulação da corrente $I_{L_2}$      | $30\%$             |
| $\Delta I_{L_3}$ | Ondulação da corrente $I_{L_3}$      | 50 %               |
| $\Delta V_{C_1}$ | Ondulação da tensão $V_{C_1}$        | $6\%$              |
| $\Delta V_{C_p}$ | Ondulação da tensão $V_{C_n}$        | $10\%$             |
| $\Delta V_{C_s}$ | Ondulação da tensão $V_{C_s}$        | 4 %                |
| $\Delta V_{C_o}$ | Ondulação da tensão $V_{C_{\alpha}}$ | $0,1\%$            |
| $\Delta V_{pv}$  | Ondulação da tensão $V_{C_{pv}}$     | $1\%$              |

A partir da equação (49), pode se obter as funções de transferências  $(50)$  e  $(51)$ ,

$$
G_{v_{pv},d} = \frac{A(s)}{C(s)}\tag{50}
$$

$$
G_{v_{pv},I_{pv}} = \frac{B(s)}{C(s)}\tag{51}
$$

Tabela 2: Parâmetros do conversor Ćuk $\mathbf{R}^2\mathbf{P}^2$ isolado.

| Simbolo        | Nome                     | Valor            |
|----------------|--------------------------|------------------|
| N              | Relação de transformação | 4                |
| $L_1$          | Indutância de $L_1$      | 127 uH           |
| L <sub>2</sub> | Indutância de $L_2$      | 833 uH           |
| $L_3$          | Indutância de $L_3$      | 12mH             |
| $C_1$          | Capacitância de $C_1$    | 16.5 uF          |
| $C_p$          | Capacitância de $C_p$    | $3,8$ uF         |
| $C_{s}$        | Capacitância de $C_s$    | 594 $nF$         |
| $C_{\alpha}$   | Capacitância de $Co$     | $1.9 \text{ uF}$ |
| $C_{pv}$       | Capacitância de $C_{pv}$ | $152 \text{ uH}$ |

onde

$$
A(s) = a_6s^6 + a_5s^5 + a_4s^4 + a_3^3 + a_2s^2 + (52) + a_1s + b_0
$$

$$
B(s) = b_6s^6 + b_5s^5 + b_4s^4 + b_3^3 + b_2s^2 + (53) + b_1s + b_0
$$

$$
C(s) = c_7s^7 + c_6s^6 + c_5s^5 + c_4s^4 + c_3^3 + (54)
$$
  
+
$$
c_2s^2 + c_1s + b_0
$$

e

$$
a_0 = -5,95 \times 10^{28}
$$
\n
$$
a_1 = -5,74 \times 10^{25} s
$$
\n
$$
a_2 = -3,39 \times 10^{21} s^2
$$
\n
$$
a_3 = -9,87 \times 10^{17} s^3
$$
\n
$$
a_4 = -2,60 \times 10^{13} s^4
$$
\n
$$
a_5 = -3,35 \times 10^9 s^5
$$
\n
$$
a_6 = -52632 s^6
$$
\n
$$
b_0 = 5,50 \times 10^{26}
$$
\n
$$
b_1 = 6,62 \times 10^{22} s
$$
\n
$$
b_2 = 1,4 \times 10^{20} s^2
$$
\n
$$
b_3 = 1,233 \times 10^{15} s^3
$$
\n
$$
b_4 = 1,98 \times 10^{12} s^4
$$
\n
$$
b_5 = 4,32 \times 10^6 s^5
$$
\n
$$
b_6 = 6578,9s^6
$$
\n
$$
c_0 = 1,76 \times 10^{26}
$$
\n
$$
c_1 = 4,37 \times 10^{23} s
$$
\n
$$
c_2 = 1,46 \times 10^{19} s^2
$$
\n
$$
c_3 = 2,63 \times 10^{16} s^3
$$
\n
$$
c_4 = 2,05 \times 10^{11} s^4
$$
\n
$$
c_5 = 3,28 \times 10^8 s^5
$$
\n
$$
c_6 = 657,89s^6
$$
\n
$$
c_7 = s^7
$$

A validação do modelo é realizada comparando-se o comportamento do modelo, com o conversor simulado quando ambos são submetidos às mesmas condições de entrada. Aplicando na planta obtida pela modelagem, um degrau de 5% na corrente de entrada,  $\hat{i}_{pv} = 0, 4$ A, que resulta em  $i_{pv} = 8 + 0, 4 = 8, 4$ , no tempo de 0,20 segundos, onde é apresentado na Figura 6(a).

De maneira análoga um degrau é aplicado na razão cíclica da planta e do conversor, de  $d =$ 0,00305, que resulta em  $D = 0.601 + 0.00305 =$ 0, 60405, no tempo de 0,20 segundos, que pode ser observado na Figura 6(b), a resposta do modelo linear é muito próxima da resposta comutada. O modelo (50), pode ser usado para a análise e o projeto do controlador com técnicas lineares. Para fins de controle, é importante selecionar variáveis apropriadas, do ponto de vista do desempenho e da implementação, nesse conversor essas variáveis correspondem às correntes do indutor e às tensões dos capacitores.

### 4 Projeto do controlador

Com base nos critérios de resposta em frequência o projeto de um controlador tem o objetivo de melhorar a resposta dinˆamica do sistema. Fazendo

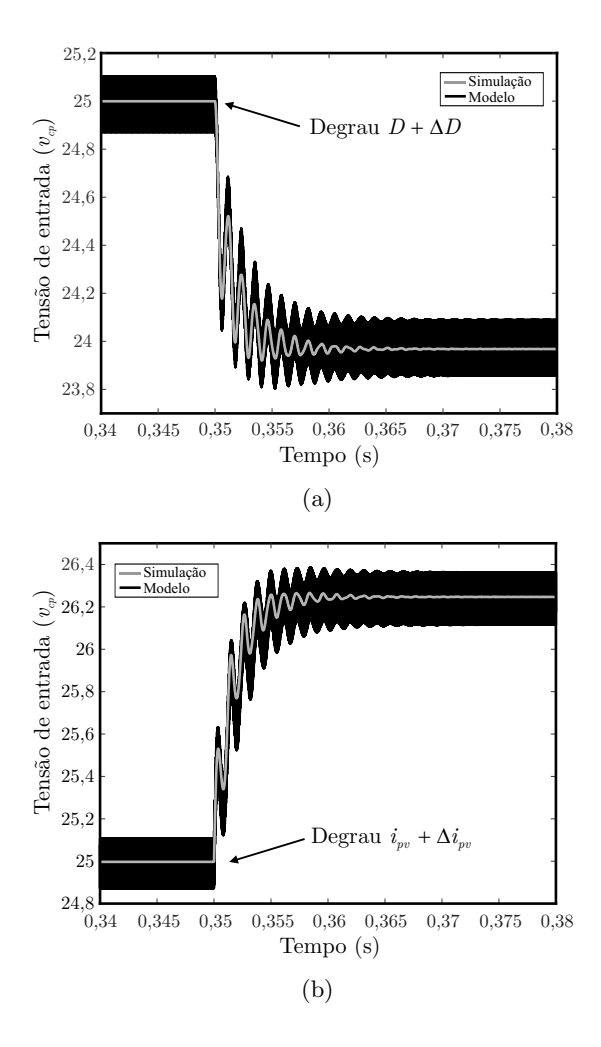

Figura 6: Validação do modelo do conversor Ćuk R<sup>2</sup>P 2 . (a) Degrau na corrente de entrada. (b) Degrau na razão cíclica.

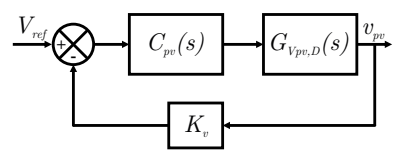

Figura 7: Diagrama de blocos da malha de controle para a tens˜ao de entrada (barramento CC).

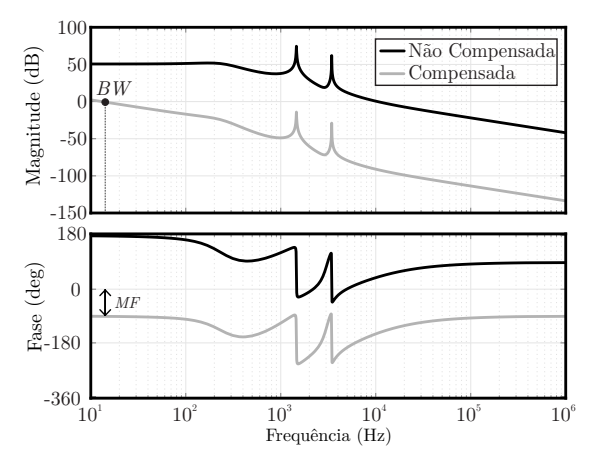

Figura 8: Resposta em frequência do sistema em malha aberta. Traço em preto: sistema não compensado (malha aberta com realimentação unitária). Traço em cinza: sistema compensado (malha aberta com compensador).

com que o sistema trabalhe com uma margem de fase positiva, garantindo que o mesmo seja estável e atenda as especificações de desempenho. Para fazer o rastreamento da referencia, o controlador mais indicado é o PI, pois garante erro nulo em regime permanente, um PI possui um polo na origem (integrador), e um zero posicionado abaixo da frequência de cruzamento. A função de transferência do controlador é mostrada em  $(55)$ .

Na Figura 7 é apresentado o diagrama de blocos em malha fechada para o controle da tensão de entrada do sistema de geração PV. Os blocos correspondem a:  $C_{pv}(s)$  função de transferência do controlador de tensão; Sendo  $G_{V_{pv,d}}(s)$  a função de transferência do conversor para malha de controle da tensão de entrada;  $K_v$  ganho do sensor de tensão.

O controlador é projetado para que o sistema opera com uma banda passante (BW) de 13,1 Hz e uma margem de fase (MF) de aproximadamente 89°, garantindo que o sistema seja sempre superamortecido. O diagrama de bode pode ser visto na Figura 8, este controlador contribui com o aumento do ganho em baixas frequências.

$$
C_{vp}(s) = \frac{-0,00000267(s + 9288)}{s} \tag{55}
$$

#### 4.1 Controlador discretizado

Para projetar o controlador discreto, deve-se obter o modelo discreto da planta no plano z, considerando o efeito do ZOH. A partir o modelo no plano z multiplica-se a planta discretizada por  $z^{-1},$ fazendo isso é inserido a dinâmica do atraso de uma amostra, que ocorre na atualização da lei de controle, o controlador é apresentado na equa $c\tilde{a}o(56)$ .

$$
C_{vp}(z) = \frac{-2.918 \times 10^{-6} z + 2.422 \times 10^{-6}}{z - 1}
$$
 (56)

#### 5 Resultados de simulação

O controlador deve ser capaz de rejeitar a perturba¸c˜ao presente, para verificar a efetividade do controlador, são aplicadas mudanças na resistência de carga e também degrau de irradiância.

A Figura 9 mostra a resposta transiente quando um degrau de carga de 100 % para 115 % quando foi aplicado em 0,15 s. Nota-se que a tensão de entrada $v_{pv}$  continua em 25 V após esta perturbação, o que demonstra o funcionamento do controlador, o afundamento máximo de tensão foi de 14 % da tens˜ao nominal, e o tempo de resposta foi de 0,05 s.

De maneira análoga em 0,15 s é aplicado um degrau de carga de 100 % para 85 %. Nota-se que a tensão de entrada  $v_{pv}$  continua em 25 V após esta perturbação, o que demonstra o funcionamento do controlador. O pico máximo de tens˜ao foi 11% da tens˜ao nominal, e o tempo de resposta foi de 0,05 s. Conclui-se que a margem de fase escolhida 89<sup>°</sup> proporciona uma resposta sem sobre sinal, uma vez que o amortecimento é maior que a unidade.

A fim de demostrar o funcionamento do controlador em condições reais de operação, foi realizado um degrau de irradiância de 100  $\rm W/m^2,$  ou seja de 1000  $\mathrm{W/m^2}$  para 900  $\mathrm{W/m^2}$ , que pode ser visto na Figura  $9(c)$ . Os parâmetros do painel utilizado são  $P_{max}$ =200 W,  $V_{mpp}$  =25 V,  $V_{oc}$ =30,7 V,  $I_{m\nu} = 8$  A,

Ao analisar as respostas aos degraus (carga, irradiância, razão cíclica), nota-se que o sistema funcionou adequadamente ao controlar a tensão de entrada. O controlador foi projetado para operar com uma frequência baixa, devido a dinâmica lenta de um painel fotovoltaico, onde durante o dia não ocorre variações bruscas de irradiância.

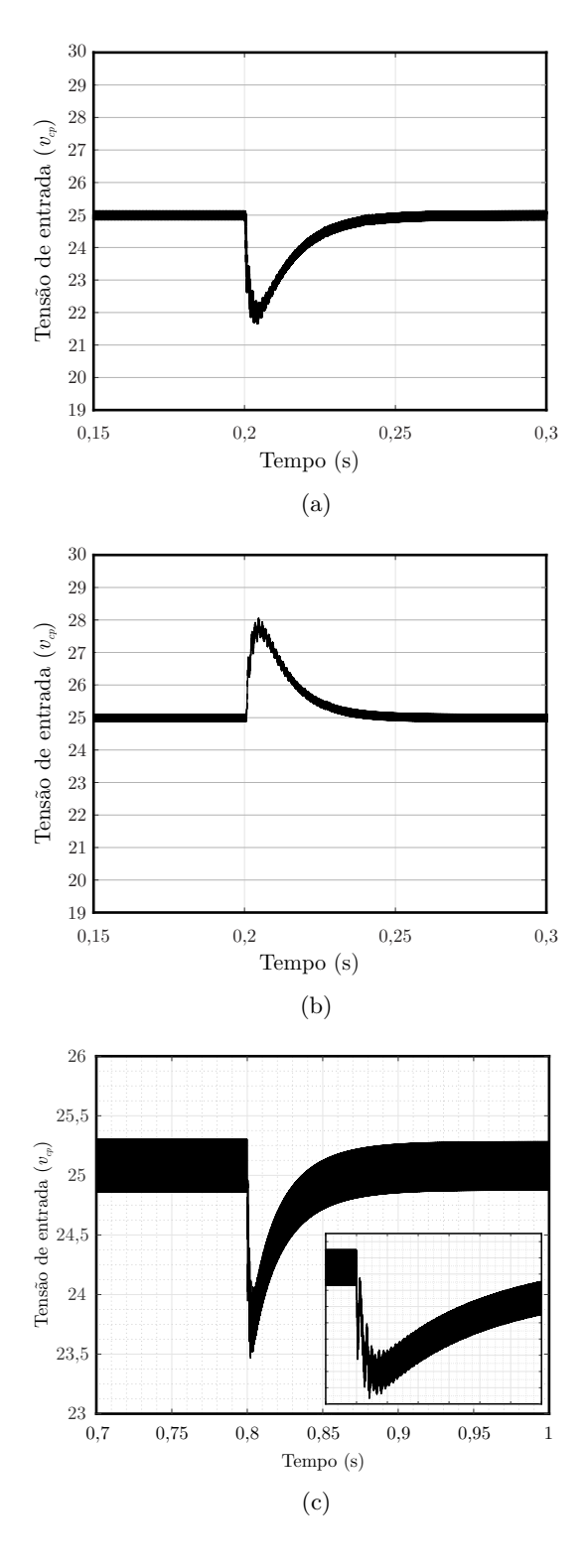

Figura 9: Resposta ao degrau de carga. (a) 100 % para 115 %. (b) 100 % para 85 %. (c) Resposta ao degrau de irradiância (1000 W/m<sup>2</sup> para 900  $\mathrm{W/m^2}$ 

#### 6 Conclus˜oes

Nesse artigo foi apresentado o conversor Cuk iso- ´ lado com célula  $R^2P^2$ , que possui um único interruptor, onde foi feita a modelagem para este conversor operando em CCM, usando o espaço-estado e valor-médio. Também é feita a regulação de tensão de entrada através de um controlador PI. Para demonstrar o desempenho do conversor, foram realizadas simulações a fim de avaliar o desempenho do controlador. Foi analisado a resposta transitória devido a mudanças de carga e razão-cíclica. A partir dos resultados concluiu-se que o conversor funcionou adequadamente, alcançando os resultados esperados.

#### Agradecimentos

Aos órgãos financiadores (CNPq processo 465640/2014-1, CAPES processo no. 23038.000776/2017-54 e FAPERGS 17/2551- 0000517-1), ao INCT-GD, a Universidade Federal de Santa Maria (UFSM), e ao Programa de Pós-Graduação em Engenharia Elétrica (PPGEE).

#### Referências

- Andrade, A. M. S. S., Hey, H. L. e d. S. Martins, M. L. (2017). Non-pulsating input and output current ćuk, sepic, zeta and forward converters for high-voltage step-up applications, Electronics Letters 53(18): 1276–1277.
- Andrade, A. M. S. S., Hey, H. L., Schuch, L. e da Silva Martins, M. L. (2018). Comparative evaluation of single switch high-voltage step-up topologies based on boost and zeta pwm cells, IEEE Transactions on Industrial Electronics 65(3): 2322–2334.
- Asl, E. S., Babaei, E., Sabahi, M., Nozadian, M. H. B. e Cecati, C. (2018). New half-bridge and full-bridge topologies for a switchedboost inverter with continuous input current, IEEE Transactions on Industrial Electronics 65(4): 3188–3197.
- Chen, S. M., Liang, T. J., Yang, L. S. e Chen, J. F. (2011). A cascaded high step-up dc/dc converter with single switch for microsource applications, IEEE Transactions on Power Electronics 26(4): 1146–1153.
- Gules, R., Pfitscher, L. L. e Franco, L. C. (2003). An interleaved boost dc-dc converter with large conversion ratio, 2003 IEEE International Symposium on Industrial Electronics ( Cat. No.03TH8692), Vol. 1, pp. 411-416 vol. 1.
- Ismail, E. H., Al-Saffar, M. A., Sabzali, A. J. e Fardoun, A. A. (2008). A family of single-switch pwm converters with high stepup conversion ratio, IEEE Transactions on Circuits and Systems I: Regular Papers  $\mathbf{55}(4): 1159 - 1171.$
- Maksimovic, D. e Cuk, S. (1991). Switching converters with wide dc conversion range,

IEEE Transactions on Power Electronics 6(1): 151–157.

- Middlebrook, R. D. e Cuk, S. (1978). Isolation and multiple output extensions of a new optimum topology switching dc-to-dc converter, 1978 IEEE Power Electronics Specialists Conference, pp. 256–264.
- Morales-Saldana, J. A., Loera-Palomo, R., Palacios-Hernandez, E. e Gonzalez-Martinez, J. L. (2014). Modelling and control of a dcdc quadratic boost converter with r2p2, IET Power Electronics 7(1): 11–22.
- Tse, C. K. e Chow, M. H. L. (2000). Theoretical study of switching power converters with power factor correction and output regulation, IEEE Transactions on Circuits and Systems I: Fundamental Theory and Applications 47(7): 1047–1055.
- Tse, C. K., Chow, M. H. L. e Cheung, M. K. H. (2001). A family of pfc voltage regulator configurations with reduced redundant power processing, IEEE Transactions on Power Electronics 16(6): 794–802.